# **Collegamento Evento ad altri Moduli**

- [Prefazione](#page-0-0)  $\bullet$ 
	- [Collegamenti ai Moduli](#page-0-1)
		- [Evento e Notifiche Evento](#page-0-2)
			- <sup>o</sup> [Mailing](#page-0-3)
			- <sup>o</sup> [Moduli Iscrizione Web](#page-1-0)
			- $\circ$  [Display](#page-2-0)
			- <sup>o</sup> [Totem](#page-2-1)
			- <sup>o</sup> [Sondaggi](#page-3-0)
			- [Modelli Badge](#page-3-1)
			- <sup>o</sup> [Gestione Presenze](#page-4-0)
				- **[Postazioni](#page-4-1)** 
					- [Timbratori](#page-4-2)
					- **[Luoghi](#page-5-0)**
				-
			- [Fornitori](#page-5-1)
			- [Gestione Prenottamenti Partecipanti](#page-5-2)

# <span id="page-0-0"></span>Prefazione

G

L'evento rappresenta il modulo principale di MeetMe da cui si possono collegare tra loro gli altri moduli quali il Mailing, i Moduli di Iscrizione Web, i Sondaggi, i Display, l'allotment Alberghiero, ecc.

L'evento collegato ad altri moduli consente di condividere i Partecipanti e le Regole ed Impostazionbi comuni quali ad esempio data inizio e fine, overbooking, descrizioni e loghi da usare.

# <span id="page-0-1"></span>Collegamenti ai Moduli

### <span id="page-0-2"></span>Evento e Notifiche Evento

Sono collegati nativamente tra loro, creando un'evento vengono create anche le Notifiche evento per gestire l'invio degli inviti, le pagine web di conferma iscrizione, ecc.

Nel dettaglio delle [Notifiche Evento per Email, PDF e Pagine Web](https://confluence.infordata.it/display/MM/Notifiche+Evento+per+Email%2C+PDF+e+Pagine+Web) è indicato a che evento sono collegate.

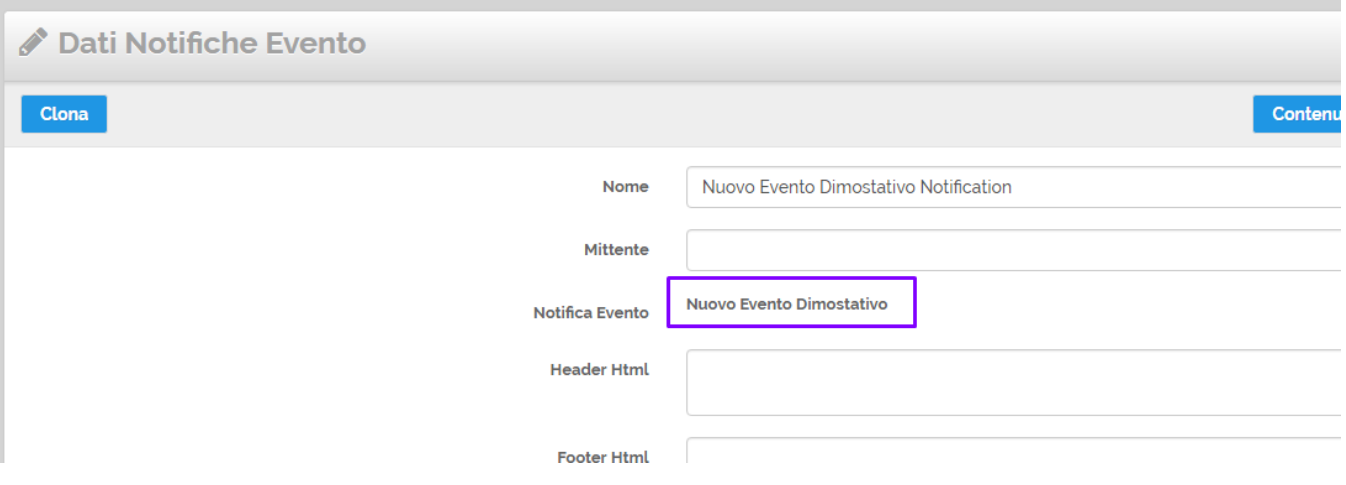

### <span id="page-0-3"></span>Mailing

Il funzionamento del Mailing rispetto alle Notifiche Evento è mirato al solo invio di email: campagne promozionali, reminder, invio attestati, ecc. Ogni evento può avere più mailing associati.

Il collegamento del Mailing all'Evento è obbligatorio al fine di gestire correttamente i dati dei contatti che ricevono il mailing. Inoltre il Mailing collegato all'evento consente l'uso nell'editor delle variabili dell'Evento e dei Sondaggi.

Nel dettaglio del [Mailing](https://confluence.infordata.it/display/MM/Mailing) è possibile impostare l'evento associato, di base viene associato sempre all'evento corrente in cui si sta lavorando.

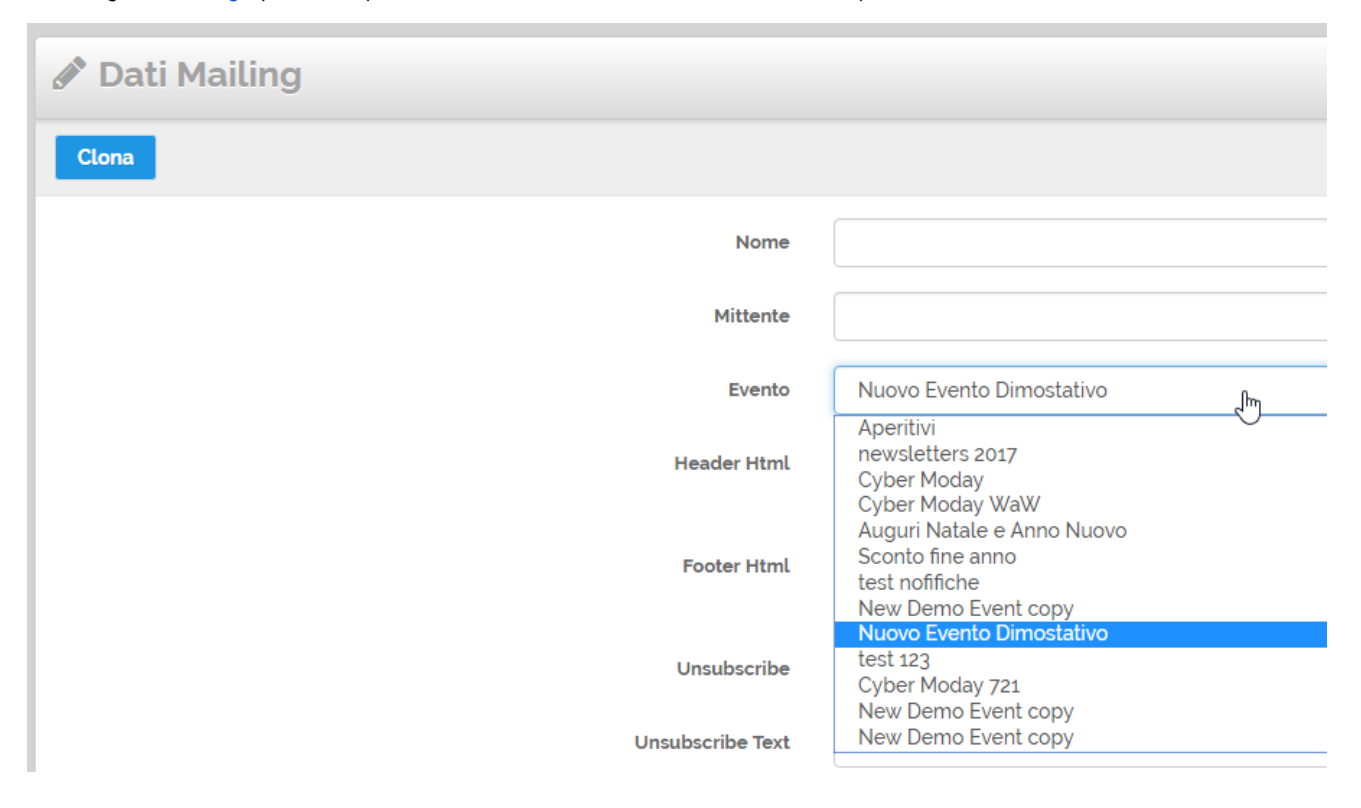

#### <span id="page-1-0"></span>Moduli Iscrizione Web

Questi moduli vengono utilizzati per gestire le iscrizioni online all'evento, gestire scelte avanzate dei partecipanti oltre al pagamento delle varie quote stabilite.

Ogni evento può avere più [Moduli Web](https://confluence.infordata.it/display/MM/Moduli+Web) ed entrando nel dettaglio del Modulo Web è possibile gestire il collegamento alle notifiche evento e all'evento in generale. Le notifiche web sono collegate ai Moduli Web di iscrizione per i contenuti delle pagine web di conferma compilazione moduli, per l'invio delle email e PDF di conferma.

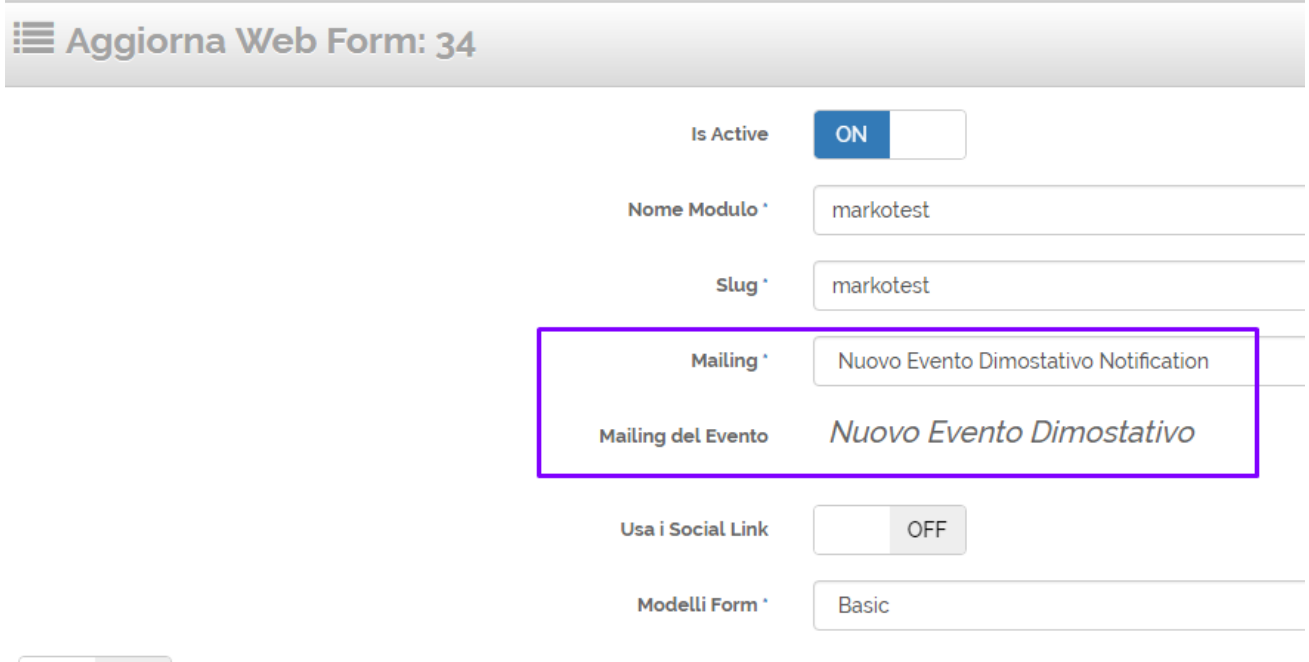

### <span id="page-2-0"></span>**Display**

I Display servono per visualizzare contenuti interattivi legati o meno all'evento. Si collegano agli eventi per poter gestire sui display i contenuti legati a:

- Display Sala (con dati sessione/relatore corrente)
- Display Agenda (agenda dell'evento)
- Dislplay collegato ai Sondaggi in Sala o per l'evento in Generale
- Display collegato col Slide Center per gestire le presentazioni dei relatori
- Display statisti legati ai partecipanti che si accreditano all'evento o entrano nelle sale
- Display speciali, quali il Display Assemblea con numero soci votanti, numero delegati e capitale votante

Nel dettaglio dei [Display Evento](https://confluence.infordata.it/display/MM/Display+Evento) è possibile gestire il collegamento all'evento.

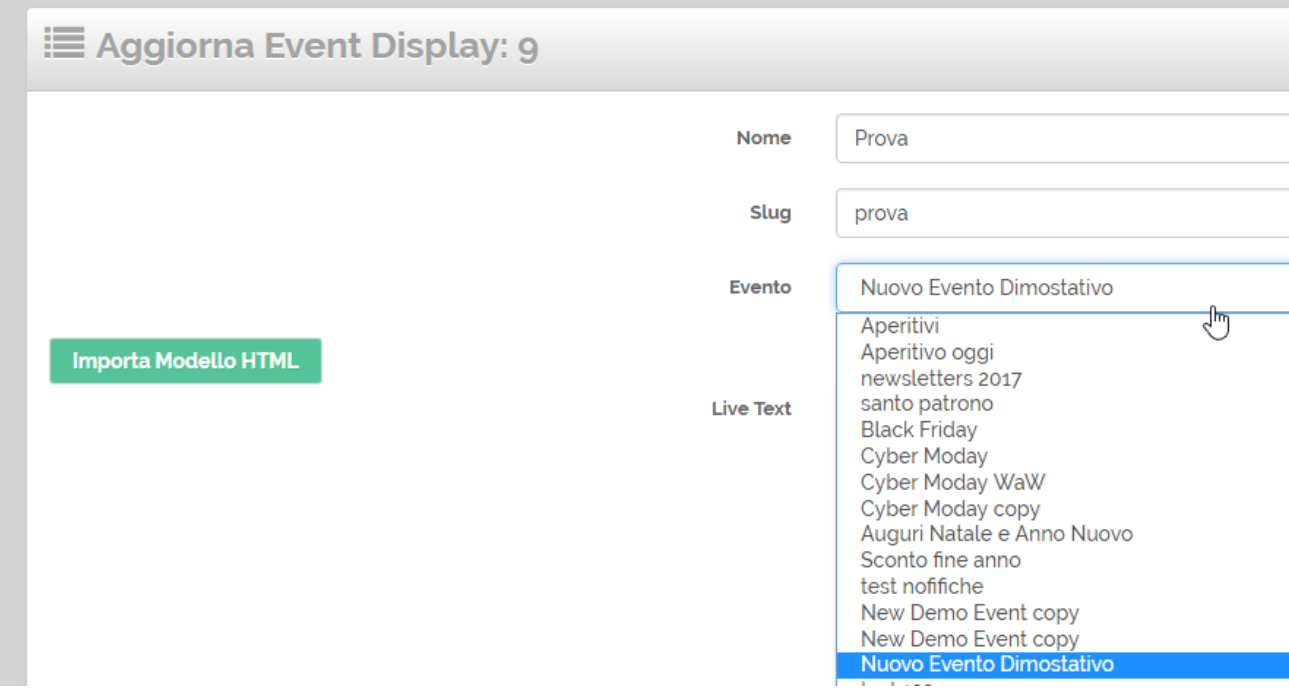

### <span id="page-2-1"></span>Totem

I Totem servono per creare dei siti web interattivi per i partecipanti, sono collegati agli eventi per poter gestire i contenuti e logiche dell'Evento e dei Partecipanti.

Nel dettaglio dei [Totem](https://confluence.infordata.it/display/MM/Totem) si gestisce il collegamento all'evento.

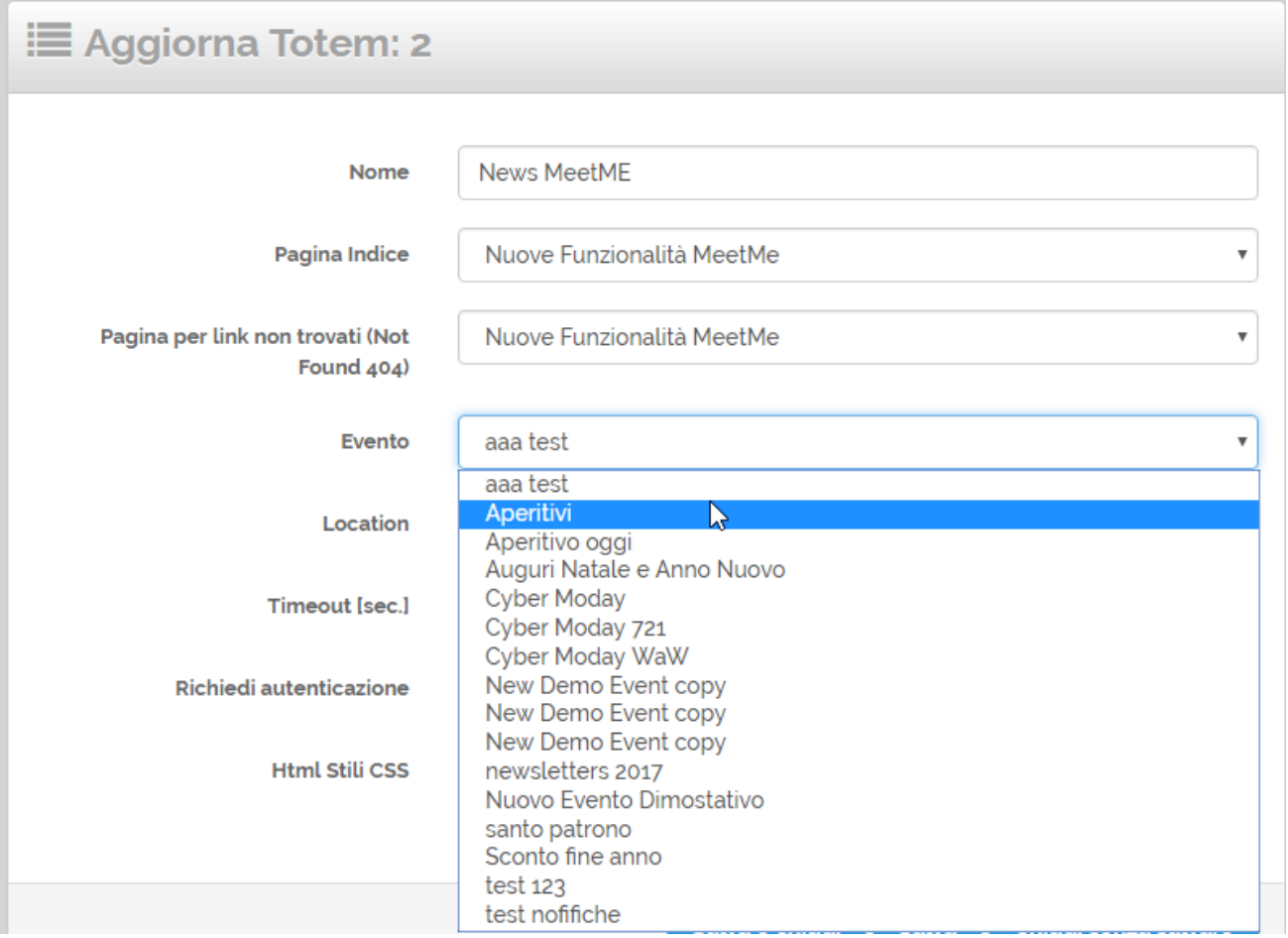

# <span id="page-3-0"></span>Sondaggi

Questo modulo serve per raccogliere sondaggi o in generali informazioni maggiori dei Partecipanti, oltre a poter essere usati anche per gestire i quiz. Sono collegati agli eventi per poter gestire i contenuti e logiche dell'Evento e dei Partecipanti: associare risposte ai partecipanti dell'evento, nelle pagine web dei sondaggi usare stesso stile grafico, ecc.

Nel dettaglio del [Sondaggio](https://confluence.infordata.it/display/MM/Sondaggi) si gestisce il collegamento con gli eventi.

<span id="page-3-1"></span>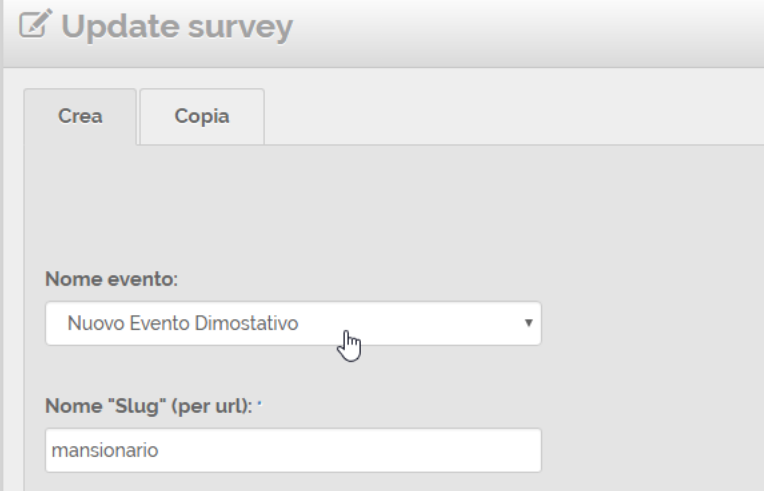

# Modelli Badge

Questo modulo serve per progettare il layout grafico del badge, collegarlo ai dati dei partecipanti e stamparlo.

Nel dettaglio dei [Modelli Badge](https://confluence.infordata.it/display/MM/Modelli+Badge) si gestisce il collegamento all'Evento.

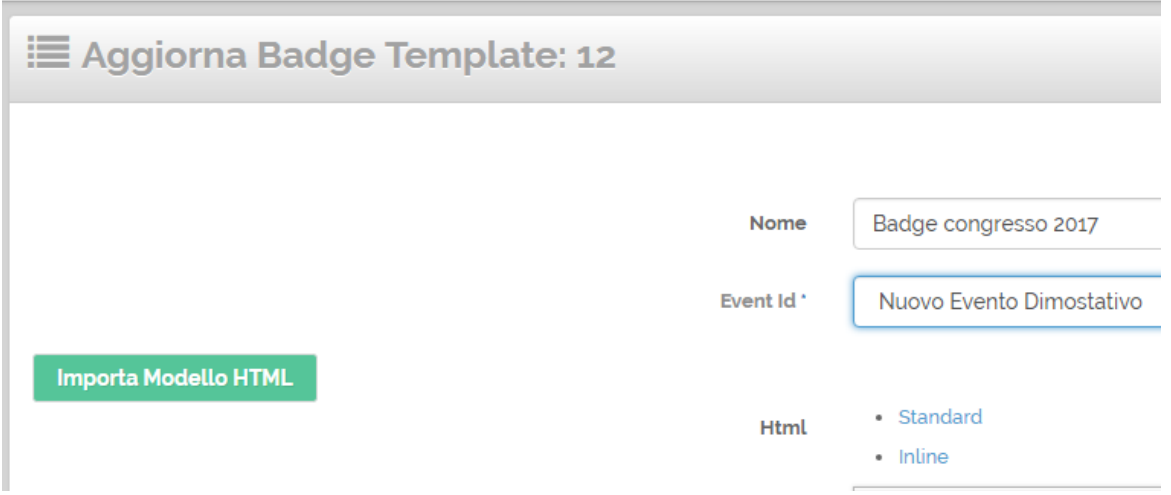

### <span id="page-4-0"></span>Gestione Presenze

Vengono usate in MeetMe per registrare le ore di entrata, uscita e permanenza dei partecipanti all'evento e nelle varie sale. Le presenze sono collegate all'evento per collegare i dati dei Partecipanti alle timbrature rilevate.

Per le presenze vengono utlizzati vari sub moduli che si collegano all'Evento.

#### <span id="page-4-1"></span>**Postazioni**

Termine astratto per definire un "luogo collegato ad un timbratore" (timbratore è il dispositivo di rilevazione presenze, può essere ad esempio un scanner barcode, un device android o lettore rfid uhf).

Nel dettaglio delle [Postazioni](https://confluence.infordata.it/display/MM/Postazioni) si esegue il collegamento all'evento.

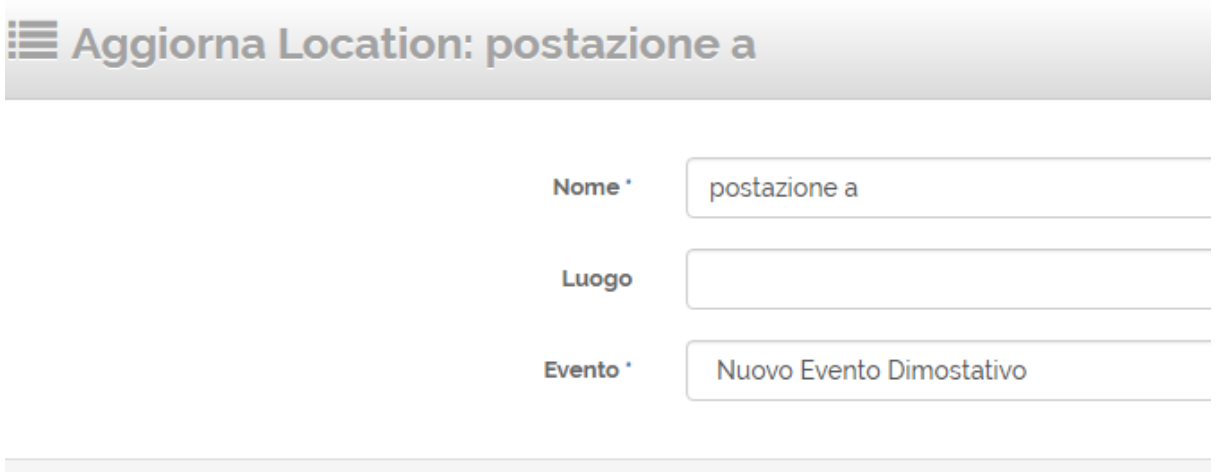

<span id="page-4-2"></span>**Timbratori**

Timbratore è il dispositivo di rilevazione presenze, può essere ad esempio uno scanner barcode, un device android o lettore rfid uhf. Si collegano all'evento tramite le Postazioni.

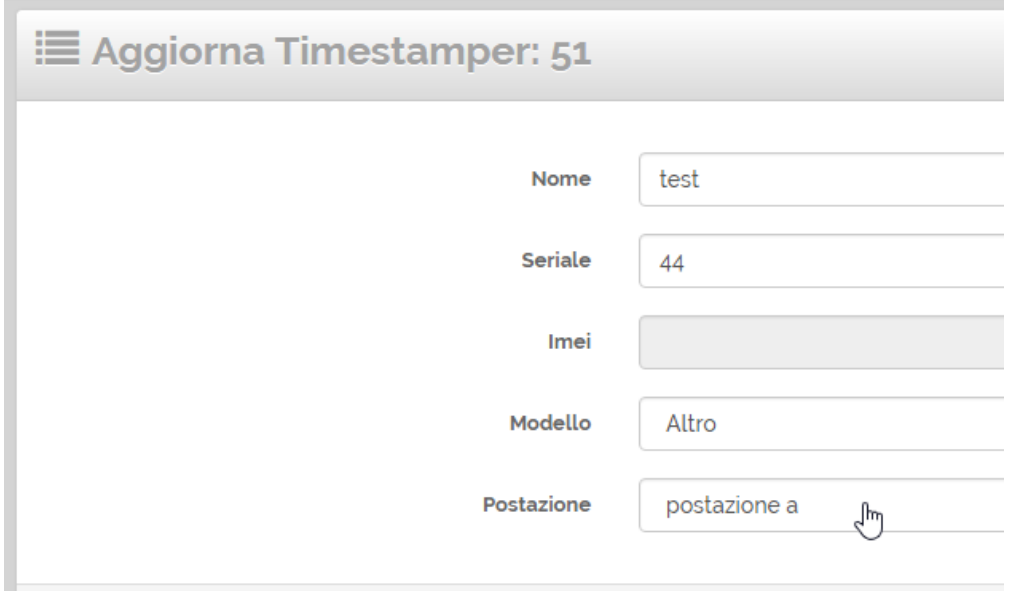

Inoltre ogni evento può avere un timbratore principale, questo viene utilizzato per accreditare automaticamente i Partecipanti che si presentano all'evento.

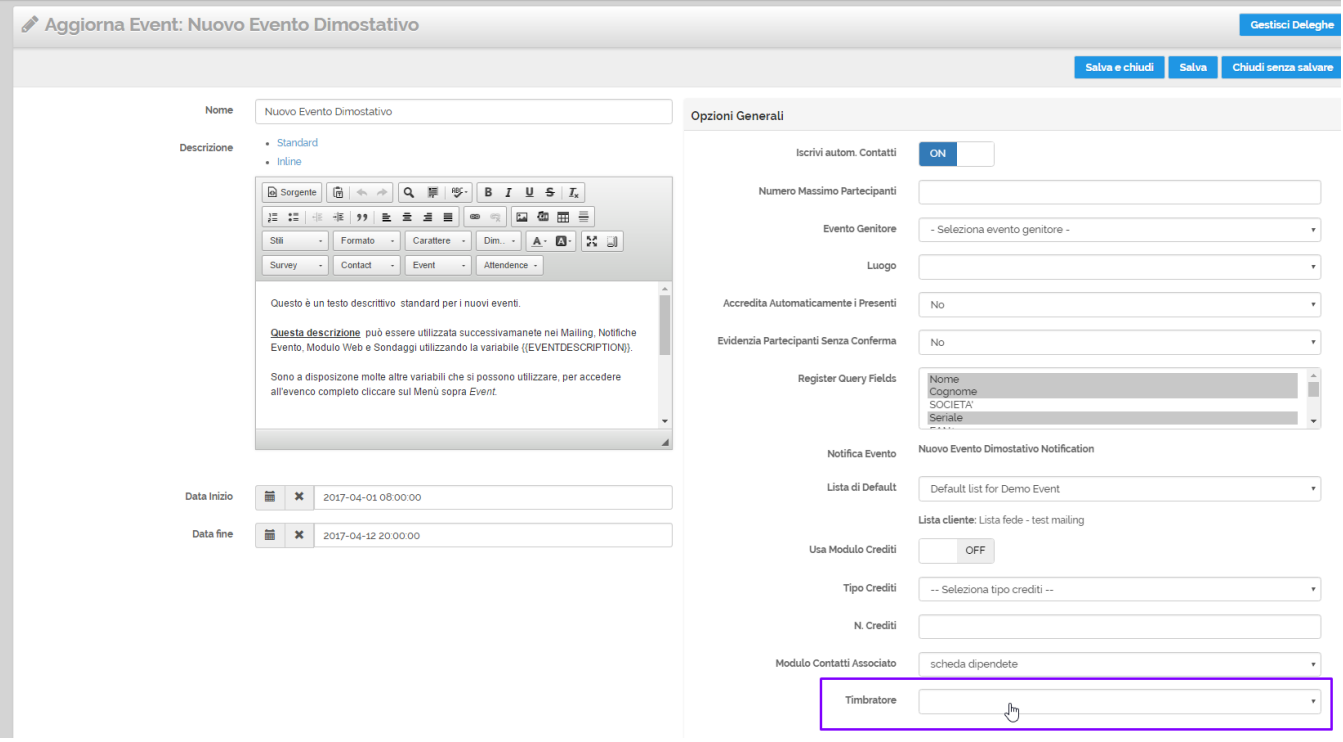

### <span id="page-5-0"></span>**Luoghi**

Nei Luoghi si definiscono le location e le sale dell'evento. Si collegano all'evento tramite le [Postazioni](https://confluence.infordata.it/display/MM/Postazioni).

### <span id="page-5-1"></span>Fornitori

<span id="page-5-2"></span>Questo modulo consente di gestire i fornitori degli eventi, quali possono essere le Location, i Service Audio-Video, il catering, ecc. Nel MeetMe si gestisce l'anagrafica dei fornitori e questi possono essere di volta in volta collegati ai rispettivi eventi.

# Gestione Prenottamenti Partecipanti

Con le Prenotazioni/Allotment si gestiscono i prenottamenti presso le strutture ricettive convenzionate per l'evento. Le strutture ricettive si definiscono nei Fornitori, nella griglia degli eventi si gestiscono le strutture collegate.

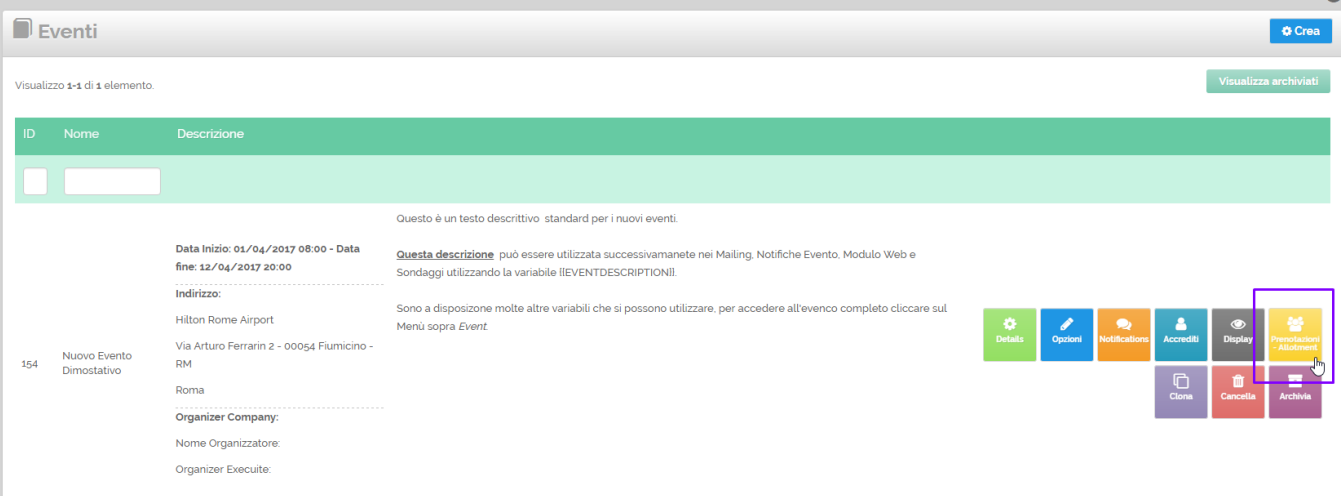